## Package 'IsoCorrectoR'

October 16, 2019

Title Correction for natural isotope abundance and tracer purity in MS and MS/MS data from stable isotope labeling experiments

Version 1.2.1

- Imports dplyr, magrittr, methods, quadprog, readr, readxl, stringr, tibble, tools, utils, pracma, WriteXLS
- Description IsoCorrectoR performs the correction of mass spectrometry data from stable isotope labeling/tracing metabolomics experiments with regard to natural isotope abundance and tracer impurity. Data from both MS and MS/MS measurements can be corrected (with any tracer isotope: 13C, 15N, 18O...), as well as high resolution MS data from multiple-tracer experiments (e.g. 13C and 15N used simultaneously). See the Bioconductor package IsoCorrectoRGUI for a graphical user interface to IsoCorrectoR.

Depends  $R$  ( $>= 3.5$ )

URL <https://genomics.ur.de/files/IsoCorrectoR/>

License GPL-3

LazyData TRUE

NeedsCompilation no

biocViews Software, Metabolomics, MassSpectrometry, Preprocessing, ImmunoOncology

RoxygenNote 6.1.1

Suggests IsoCorrectoRGUI, knitr, rmarkdown, testthat

VignetteBuilder knitr

git\_url https://git.bioconductor.org/packages/IsoCorrectoR

git\_branch RELEASE\_3\_9

git last commit 3e7a164

git\_last\_commit\_date 2019-05-22

Date/Publication 2019-10-15

Author Christian Kohler [cre, aut],

Paul Heinrich [aut]

Maintainer Christian Kohler <christian.kohler@ur.de>

### R topics documented:

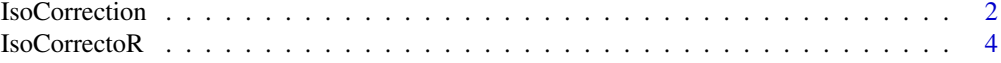

#### <span id="page-1-0"></span>**Index** [5](#page-4-0). The second state of the second state of the second state of the second state of the second state of the second state of the second state of the second state of the second state of the second state of the second

#### Description

IsoCorrection is the main function of the IsoCorrectoR package. It performs the correction of mass spectrometry data from stable isotope labeling experiments with regard to natural abundance and tracer purity. Data from both MS and MS/MS experiments can be corrected (with any tracer isotope: 13C, 15N, 18O...), as well as high resolution data from multiple-tracer experiments (e.g. 13C and 15N used simultaneously).

#### Usage

```
IsoCorrection(MeasurementFile = NA, ElementFile = NA,
 MoleculeFile = NA, CorrectTracerImpurity = FALSE,
 CorrectTracerElementCore = TRUE, CalculateMeanEnrichment = TRUE,
 UltraHighRes = FALSE, DirOut = ".", FileOut = "result",
 FileOutFormat = "csv", ReturnResultsObject = TRUE,
 CorrectAlsoMonoisotopic = FALSE, CalculationThreshold = 10^-8,
 CalculationThreshold_UHR = 8, verbose = FALSE, Testmode = FALSE)
```
#### Arguments

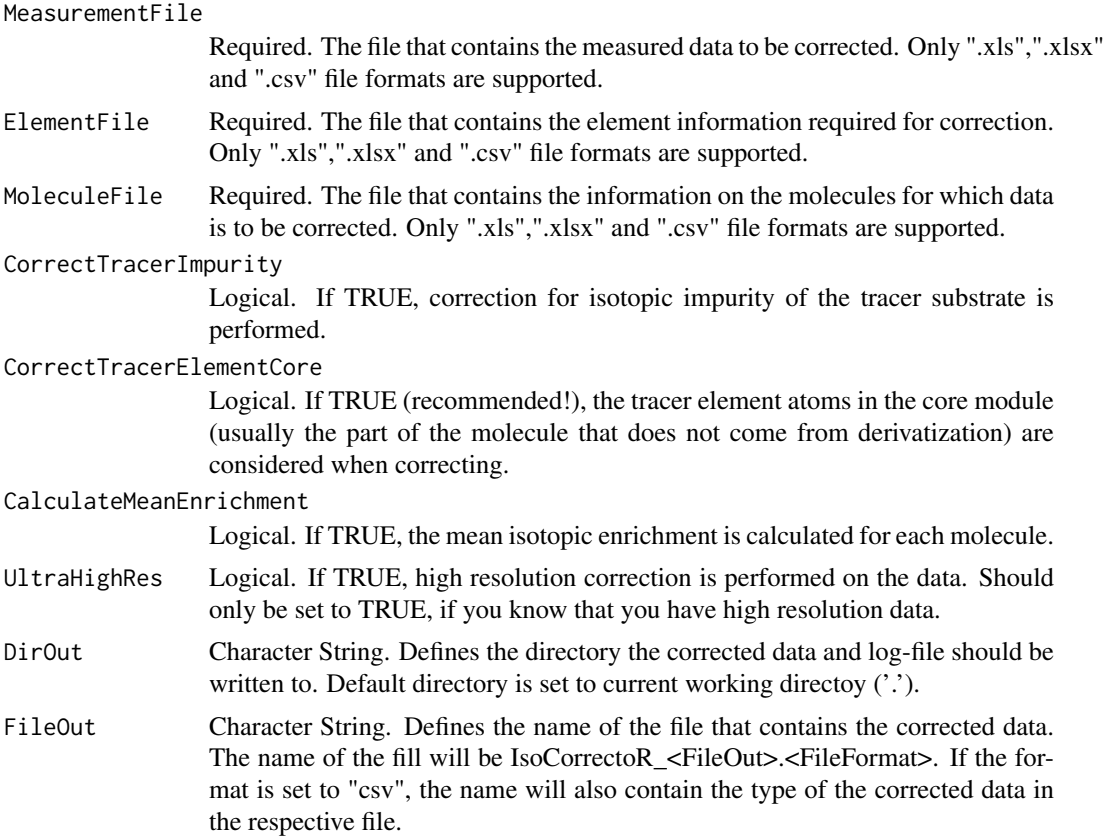

FileOutFormat Character String. Defines the format of the files that contain the corrected data. Can either be "csv" or "xls". If set to "csv", multiple files will be generated, one for each type of corrected data (eg. corrected data, fractions, mean enrichment...). If set to "xls", all correction results are provided in one excel file in different sheets.

#### ReturnResultsObject

Logical. If TRUE, the correction results are returned as a list in the current R\_session in addition to writing the results to a file. This is useful if the corrected data has to be further processed directly in R.

#### CorrectAlsoMonoisotopic

Logical. If TRUE, monoisotopic correction results are also provided.

#### CalculationThreshold

(Advanced Option) Numeric. Defines a threshold to stop probability calculations at for making correction faster (normal resolution mode). Should be left at the default value.

#### CalculationThreshold\_UHR

(Advanced Option) Numeric. Defines a threshold to stop probability calculations at for making correction faster (high resolution mode). Should be left at the default value.

```
verbose Logical. If TRUE, status messages are sent to standard output.
```
Testmode Logical. If TRUE, starts a testmode for development purposes. Not required for users of IsoCorrectoR.

#### Value

The function returns a list with 4 elements

- success: string that is "TRUE" if the correction was successful, "FALSE" if an error occured and "WARNINGS" if warnings occured
- results: a list containing a dataframe for each type of corrected data (normal, fractions, mean enrichment ...). Will be NA if ReturnResultsObject is set to FALSE
- log: list containing log information on the correction run (parameters, file names and paths, warnings and errors)
- error: contains a string with the associated error message if an error occurred, empty otherwise

#### References

See Reference 1 [LinktoIsoCorrectoR-Paper](Link to IsoCorrectoR-Paper)

#### Examples

```
# Normal resolution data
```

```
# 1) get path of example files
path.molecule <- system.file("extdata","normal_resolution","MoleculeFile.csv",
  package = "IsoCorrectoR", mustWork = TRUE);
path.element <- system.file("extdata","normal_resolution","ElementFile.csv",
  package = "IsoCorrectoR", mustWork = TRUE);
path.measurement <- system.file("extdata","normal_resolution","MeasurementFile.csv",
   package = "IsoCorrectoR", mustWork = TRUE);
```

```
# 2) run correction algorithm and save results in variable
   correctionResults <- IsoCorrection(MeasurementFile=path.measurement,
     ElementFile=path.element,
    MoleculeFile=path.molecule)
# High resolution data
   # 1) get path of example files
```

```
path.molecule <- system.file("extdata","high_resolution","MoleculeFile.csv",
  package = "IsoCorrectoR", mustWork = TRUE);
path.element <- system.file("extdata","high_resolution","ElementFile.csv",
  package = "IsoCorrectoR", mustWork = TRUE);
path.measurement <- system.file("extdata","high_resolution","MeasurementFile.csv",
  package = "IsoCorrectoR", mustWork = TRUE);
# 2) run correction algorithm and save results in variable
```

```
correctionResults <- IsoCorrection(MeasurementFile=path.measurement,
  ElementFile=path.element,
  MoleculeFile=path.molecule,UltraHighRes=TRUE)
```
#### IsoCorrectoR *IsoCorrectoR example data*

#### Description

Example data for the IsoCorrectoR package

#### Usage

```
data(IsoCorrectoR)
```
#### Format

A list with four elements, namely

- tool\_features: overview of correction features as provided by various tools IsoCorrectoR is compared with.
- **element file:** example data for an Element file. This information is independent of the resolution type (normal or high)
- normal\_resolution: list with two elements, containing examples for normal resolution data: molecule information and measurement data
- high\_resolution: list with two elements, containing examples for high resolution data: molecule information and measurement data

#### Author(s)

Paul Heinrich, Christian Kohler

# <span id="page-4-0"></span>Index

∗Topic datasets IsoCorrectoR, [4](#page-3-0)

IsoCorrection, [2](#page-1-0) IsoCorrectoR, [4](#page-3-0)